# CC-112 Programming Fundamentals

File Processing

Nazar Khan

Department of Computer Science University of the Punjab

## <span id="page-1-0"></span>**Introduction**

- $\triangleright$  Storage of data in variables and arrays is temporary  $-$  such data is lost when a program terminates.
- $\blacktriangleright$  Files are used for long-term retention of data.
- $\triangleright$  Computers store files on secondary storage devices, such as hard drives, solid-state drives, flash drives and DVDs.
- In this lecture, we study how data files are created, updated and processed by C programs.
- $\triangleright$  We consider both sequential-access and random-access file processing.

### Files and Streams

- $\triangleright$  C views each file simply as a *sequential stream of bytes*.
- Each file ends either with an end-of-file marker or at a specific byte number recorded in a system-maintained, administrative data structure this is determined by each platform and is hidden from you.

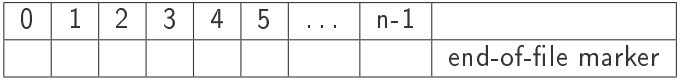

### Files and Streams

- $\triangleright$  When a file is opened, a stream is associated with it.
- A stream is a communication channel a file and a program.
- $\triangleright$  Three streams are automatically opened when program execution begins.
	- 1. the standard input (which receives input from the keyboard),
	- 2. the *standard output* (which displays output on the screen) and
	- 3. the standard error (which displays error messages on the screen).

## The FILE structure

- $\triangleright$  Opening a file returns a pointer to a FILE structure (defined in <stdio.h>)
- $\blacktriangleright$  It contains information used to process the file.
	- In file descriptor  $-$  an integer index into an operating-system array called the open file table.
	- Each array element contains a file control block (FCB) information that the operating system uses to administer a particular file.
- $\triangleright$  The standard input, standard output and standard error are manipulated using
	- $\blacktriangleright$  FILE \* stdin,
	- ▶ FILE \* stdout, and
	- $\blacktriangleright$  FILE \* stderr,

respectively.

### <span id="page-5-0"></span>Sequential-access files

```
// Creating a sequential file
    2 # include <stdio .h>
    int main (void)
    \left\{ \right.FILE * cfPtr: // cfPtr = clients.txt file pointer
        // fopen opens file. Exit program if unable to create file
        if ((\text{cfPtr} = \text{fopen}(" \text{clients}, \text{txt", "w"))}) == NULL) {
           puts ("File could not be opened");
        11 }
        else {
           puts ("Enter the account, name, and balance.");
           puts ("Enter EOF to end input.");
           print(f("Xs") = "?");
           unsigned int account; // account number
           char name [30]; // account name
           double balance: // account balance
            scanf ("%d%29s%lf", & account, name, & balance);
           // write account, name and balance into file with fprintf
           while (!feof(stdin)) {
               fprintf ( cfPtr, "Xd Xs X.2f\n", account, name, balance);
               printf ("%s", "? ");
           \frac{1}{2} scanf ("\frac{1}{2}d', \frac{29}{2}s', 1f", & account, name, & balance);
28 }
```
## Sequential-access files

```
30 fclose ( cfPtr ); // fclose closes file
31 }
```
#### **Output**

 $\mathcal{Y}$ 

```
Enter the account, name, and balance.
Enter EOF to end input.
? 100 Jones 24.98
? 200 Doe 345.67
? 300 White 0.00
? 400 Stone -42.16
? 500 Rich 224.62
? ^Z
```
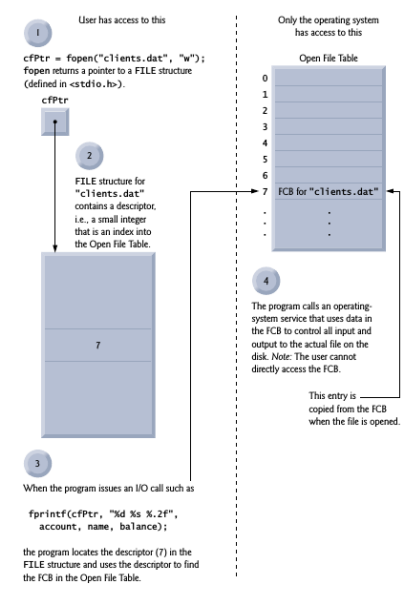

Relationship between FILE pointers, FILE structures and FCBs.

# File opening modes

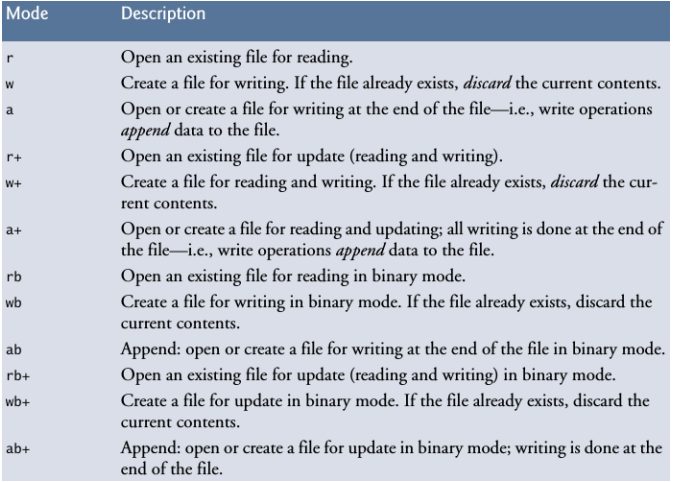

## Reading from a sequential-access file

```
// Reading and printing a sequential file
    2 # include <stdio .h>
    int main (void)
    \left\{ \right.6 FILE * cfPtr ; // cfPtr = clients .txt file pointer
       // fopen opens file; exits program if file cannot be opened
        if ((\text{cfPtr} = \text{fopen}(" \text{clients} , txt". "r")) = NULL)puts ("File could not be opened");
       11 }
        else { // read account, name and balance from file
           unsigned int account; // account number
           char name [30]; // account name
           double balance: // account balance
           printf ("%-10s%-13s%s\n", "Account", "Name", "Balance");
           fscanf ( cfPtr. "%d%29 s%lf", & account, name, & balance);
           // while not end of file
           while (!feof(cfPtr)) {
              print f("X - 10dX - 13sX7.2f\{n", account, name, balance);
           f\text{scanf (cfPtr, "Md\%29s\%1f", & account, name, & balance)};24 }
           26 fclose ( cfPtr ); // fclose closes the file
\rightarrow\mathcal{F}
```
## Reading from a sequential-access file

#### Output

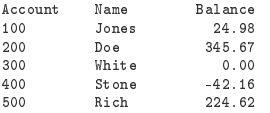

```
// Credit inquiry program
    2 # include <stdio .h>
    4 // function main begins program execution
    int main (void)
    6 {
        7 FILE * cfPtr ; // clients . txt file pointer
        // fopen opens the file; exits program if file cannot be opened
        if ((\text{cfPtr} = \text{fopen}(" \text{clients}, \text{txt}, \text{``r''})) == NULL)puts ("File could not be opened");
12 }
        130 \text{ s}14 // display request options
           printf ("%s", "Enter request \n"
               " 1 - List accounts with zero balances \n" 2 - List accounts with credit balances \n" 3 - List accounts with debt balances \n'1" 4 - End of run \nightharpoonup ? :
           unsigned int request: // request number
           scanf ("%u", & request);
           // process user's request
           while (request != 4) {
              unsigned int account; // account number
              double balance: // account balance
              char name [30]; // account name
```

```
// read account, name and balance from file
              fscanf ( cfPtr , " % d % 29 s % lf", & account , name , & balance );
              switch (request) {
                 33 case 1:
                     puts ("\nAccounts with zero balances:");
                     36 // read file contents ( until eof )
                     while (!feof (cfPtr)) {
                        // output only if balance is 0
                        if (balance == 0) {
                           printf ("% -10d% -13s%7.2f\n").
                        account, name, balance);<br>}
42 }
                        // read account, name and balance from file
                        fscanf ( cfPtr , " %d %29 s % lf",
                     46 & account , name , & balance );
\rightarrow \rightarrow \rightarrow \rightarrowbreak ;
                  68002puts ("\nAccounts with credit balances:\n");
                     // read file contents (until eof)
                     while (!feof (cfPtr)) {
```

```
// output only if balance is less than 0
                                 if (balance \langle 0 \rangle {
                                      printf ("% -10d% -13s %7.2f\n",
                                 account, name, balance);<br>}
59 }
                                 // read account, name and balance from file
                                 fscanf ( cfPtr , " %d %29 s % lf",
                             kaccount, name, kbalance);<br>}
\mathcal{A} \mathcal{A} \mathcal{A} \mathcal{A} \mathcal{A} \mathcal{A} \mathcal{A} \mathcal{A} \mathcal{A} \mathcal{A} \mathcal{A} \mathcal{A} \mathcal{A} \mathcal{A} \mathcal{A} \mathcal{A} \mathcal{A} \mathcal{A} \mathcal{A} \mathcal{A} \mathcal{A} \mathcal{A} \mathcal{A} \mathcal{A} \mathcal{break:
                        686 - 3puts ("\nablahaccounts with debit balances :\nablai);
                             // read file contents (until eof)
                             while (!feof (cfPtr)) {
                                 // output only if balance is greater than 0
                                 if (balance > 0) {
                                      printf ("% -10d% -13s%7.2f\n<math>\frac{1}{2}</math>account, name, balance);<br>}
76 } { f \sim 76 } { f \sim 76 }
                                 // read account, name and balance from file
                                 fscanf ( cfPtr , "%d%29 s%lf",
                             % & account, name, & balance);<br>}
81 }
```
95 }

```
break;<br>}
84 }
             rewind ( cfPtr); // return cfPtr to beginning of file
             printf ("%s" , "\\n? ";
          scanf ("xd", & request);
90 }
          puts ("End of run.");
          fclose ( cfPtr ); // fclose closes the file
       \rightarrow
```
#### **Output**

```
Enter request
1 - List accounts with zero balances
 2 - List accounts with credit balances
 3 - List accounts with debit balances
 4 - End of run
? 1
Accounts with zero balances:<br>300 White 0.00
300 White 0.00
? 2
Accounts with credit balances:<br>400 Stone -42.16
                           -42.16? 3
Accounts with debit balances:<br>100    100    1008    24    98
100 Jones<br>200 Doe
200 Doe 345.67
                           224.62
? 4
End of run.
```
## Updating sequential-access files can be problematic

- ► Changing 300 White 0.00 to 300 Shakespeare 0.00 will start overwriting the next record in the file by speare 0.00.
- $\blacktriangleright$  This is because we are saving everything as variable-sized text.
- $\triangleright$  Solution 1: i) copy every thing before 300 White 0.00, ii) write 300 Shakespeare 0.00, and iii) copy all the rest.
	- $\triangleright$  Problem: processed every record in the file to update one record.

### <span id="page-17-0"></span>Random-access files

- $\triangleright$  Solution 2: save every record as fixed-size binary numbers.
- $\triangleright$  When every record has the same length, say 100 bytes, the n-th record can be directly accessed by an offset of  $100(n - 1)$ .
- $\triangleright$  This is called *random-access* of records.

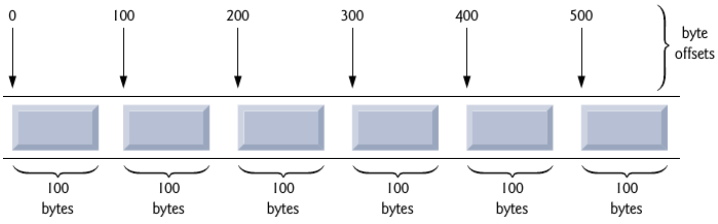

- $\triangleright$  Fixed-length records enable data to be inserted in a random-access file without destroying other data in the file.
- $\triangleright$  Data stored previously can also be updated or deleted without rewriting the entire file.

## Creating a random-access file

```
// Creating a random-access file sequentially
    #include <stdio.h>
    4 // clientData structure definition
     5 struct clientData {
        unsigned int acctNum: // account number
        char lastName [15]; // account last name
        char firstName [10]; // account first name
        double balance: // account balance
    10 };
    int main (void)
    \left\{ \right.FILE * cfPtr: // accounts.dat file pointer
        // fopen opens the file; exits if file cannot be opened
        if ((cfPtr = fopen(" accounts.dat", "wb")) == NULL)puts ("File could not be opened.");
       \mathbf{r}else \overline{ {
           21 // create clientData with default information
           struct clientData blankClient = \{0, \ldots, \ldots, 0.0\};
           24 // output 100 blank records to file
           for (unsigned int i = 1; i \leq 100; ++i) {
              fwrite (& blank Client, size of ( struct client Data), 1, cf Ptr);
27 < 27
```
## Creating a random-access file

```
fclose (cfPtr); // fclose closes the file
    \overline{3}\mathcal{Y}
```
#### Writing data *randomly* to a random-access file fseek and fwrite

```
// Writing data randomly to a random-access file
    2 # include <stdio .h>
    // clientData structure definition
    struct clientData {
       unsigned int acctNum: // account number
       char lastName [15]: // account last name
       char firstName [10]; // account first name
       double balance: // account balance
    10 };
    int main (void)
    \sqrt{3}FILE *cfPtr; // accounts . dat file pointer
       // fopen opens the file; exits if file cannot be opened
       if ((cfPtr = fopen(" accounts.dat", "rb+")) == NULL) {
       puts ("File could not be opened.");
19 }
       200021 // create clientData with default information
           struct clientData client = \{0, \ldots, \ldots, \ldots, 0, 0\};
          // require user to specify account number
          printf ("%s", "Enter account number"
              " (1 to 100, 0 to end input) : "scanf ("Xd", & client . acctNum);
```
51 }  $\mathcal{F}$ 

#### Writing data randomly to a random-access file fseek and fwrite

```
29 // user enters information , which is copied into file
           while (client . acctNum != 0) {
              // user enters last name, first name and balance
               printf ("%s", "Enter lastname, firstname, balance: ");
              34 // set record lastName , firstName and balance value
              fscanf (stdin , "%14 s%9s%lf", client . lastName ,
                  client . firstName , & client . balance );
              // seek position in file to user-specified record
              fseek ( cfPtr. ( client . acctNum - 1) *
                  sizeof ( struct clientData ) , SEEK SET ) ;
              42 // write user - specified information in file
              fwrite (& client, sizeof ( struct clientData), 1, cfPtr);
              // enable user to input another account number
               printf ("%s", "Enter account number: ");
           \frac{1}{2} scanf ("\frac{1}{2}d", & client . acctNum);
\overline{\phantom{a}}50 fclose ( cfPtr ); // fclose closes the file
```
#### Writing data *randomly* to a random-access file fseek and fwrite

#### **Output**

Enter account number (1 to 100, 0 to end input): 37 Enter lastname, firstname, balance: Barker Doug 0.00 Enter account number: 29 Enter lastname, firstname, balance: Brown Nancy -24.54 Enter account number: 96 Enter lastname, firstname, balance: Stone Sam 34.98 Enter account number: 88 Enter lastname, firstname, balance: Smith Dave 258.34 Enter account number: 33 Enter lastname, firstname, balance: Dunn Stacey 314.33 Enter account number: 0

#### Reading from a random-access file fread

```
// Reading a random-access file sequentially
    2 # include <stdio .h>
    // clientData structure definition
    struct clientData {
       unsigned int acctNum: // account number
       char lastName [15]: // account last name
       char firstName [10]; // account first name
       double balance: // account balance
   10 };
    int main (void)
    \sqrt{3}FILE * cfPtr; // accounts . dat file pointer
       // fopen opens the file: exits if file cannot be opened
       if ((cfPtr = fopen("accounts.dat", "rb")) == NULL) {
       puts ("File could not be opened.");<br>}
19 }
       2000printf ("% -6s% -16s% -11s% 10s\n", "Acct", "Last Name",
              "First Name", "Balance");
          1/ read all records from file (until eof)
          while (!feof(cfPtr)) {
             26 // create clientData with default information
              struct clientData client = \{0, \ldots, \ldots, 0.0\};
```
 $\rightarrow$ 41 }

#### Reading from a random-access file fread

```
int result = fread (& client, size of ( struct client Data), 1, cfPtr);
              // display record
              if (result != 0 && client . acctNum != 0) {
                 printf ("% -6d% -16s% -11s %10.2 f\n",
                     client . acctNum , client . lastName .
              client . firstName , client . balance) ;<br>}
36 }
\overline{\phantom{a}}fclose ( cfPtr ); // fclose closes the file
```
### Reading from a random-access file fread

#### **Output**

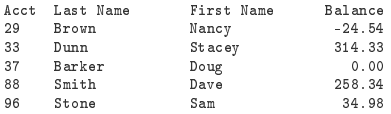